# STATS 507 Data Analysis using Python

Lecture 12: Advanced pandas

### Recap

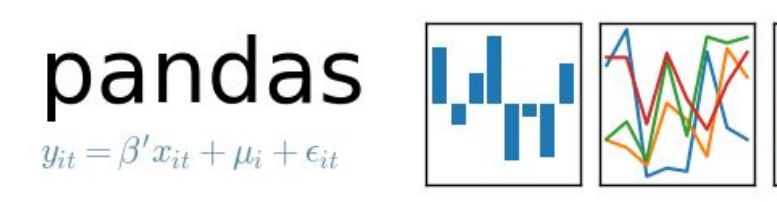

Previous lecture: basics of pandas Series and DataFrames Indexing, changing entries Function application

This lecture: more complicated operations Statistical computations Group-By operations Reshaping, stacking and pivoting

### Recap

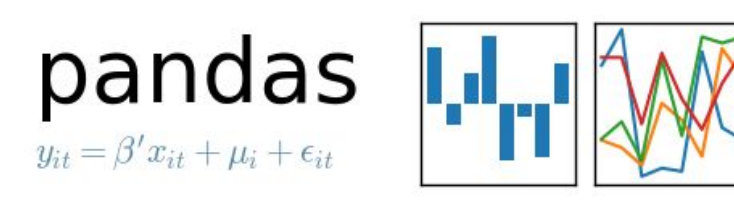

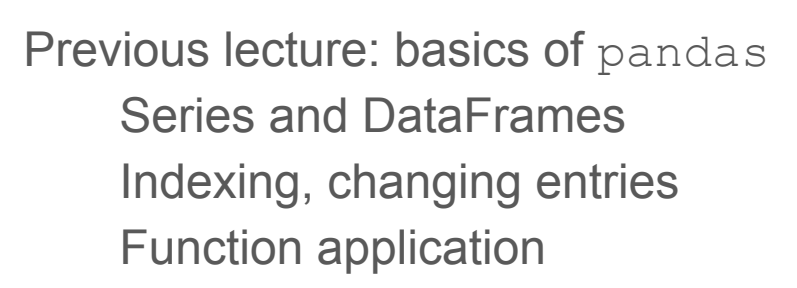

This lecture: more complicated operations Statistical computations Group-By operations Reshaping, stacking and pivoting

**Caveat:** pandas is a large, complicated package, so I will not endeavor to mention every feature here. These slides should be enough to get you started, but there's no substitute for reading the documentation.

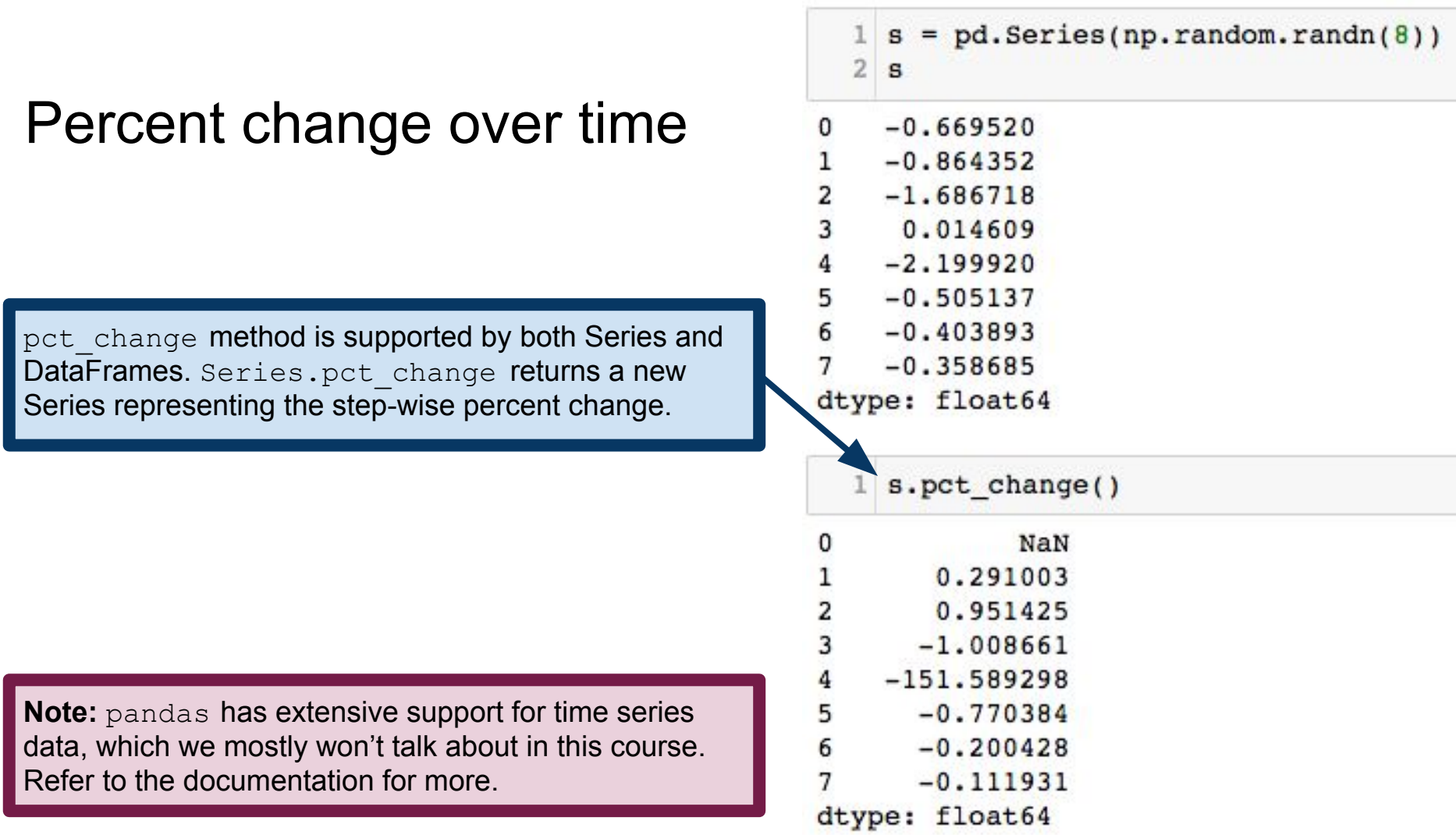

### Percent change over time

pct change operates on columns of a DataFrame, by default. Periods argument specifies the time-lag to use in computing percent change. So periods=2 looks at percent change compared to two time steps ago.

pct\_change\_includes control over how missing data is imputed, how large a time-lag to use, etc. See documentation for more detail: [https://pandas.pydata.org/pandas-docs/stable/ge](https://pandas.pydata.org/pandas-docs/stable/generated/pandas.Series.pct_change.html) [nerated/pandas.Series.pct\\_change.html](https://pandas.pydata.org/pandas-docs/stable/generated/pandas.Series.pct_change.html)

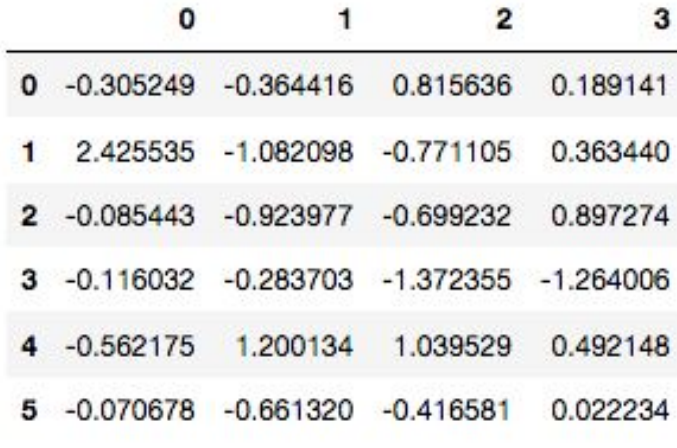

df.pct\_change(periods=2)

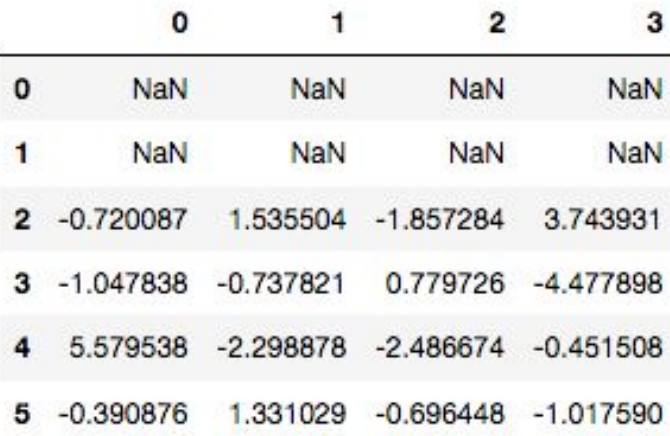

### Computing covariances

cov method computes covariance between a Series and another Series.

 $= pd.Series(np.random.randn(1000))$  $s1$  $s2 = pd.Series(0.1*s1+np.random.randn(1000))$  $s1.cov(s2)$ 3

```
0.1522727637202401
```
cov method is also supported by DataFrame, but instead computes a new DataFrame of covariances between columns.

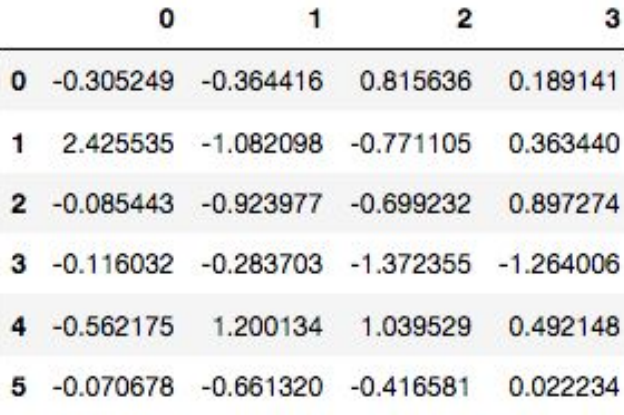

 $df.cov()$  $\overline{2}$ 0 3 1.208517  $-0.515225$  $-0.430870$ 0.093096  $-0.515225$ 0.673964 0.520126  $-0.021969$  $-0.430870$ 0.520126 0.911544 0.329498  $\overline{2}$ 3 0.093096  $-0.021969$ 0.329498 0.546332

cov supports extra arguments for further specifying behavior: <https://pandas.pydata.org/pandas-docs/stable/generated/pandas.Series.cov.html>

### Pairwise correlations

 $df = pd.DataFrame(np.random.randn(1000, 5),$ columns= $['a', 'b', 'c', 'd', 'e'])$ 

3 df.corr(method='spearman')

DataFrame corr method computes correlations between columns (use axis keyword to change this behavior). method argument controls which correlation score to use (default is Pearson's correlation.

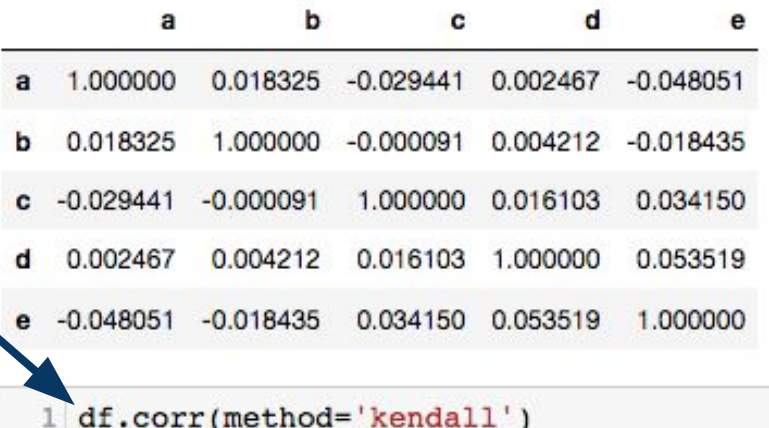

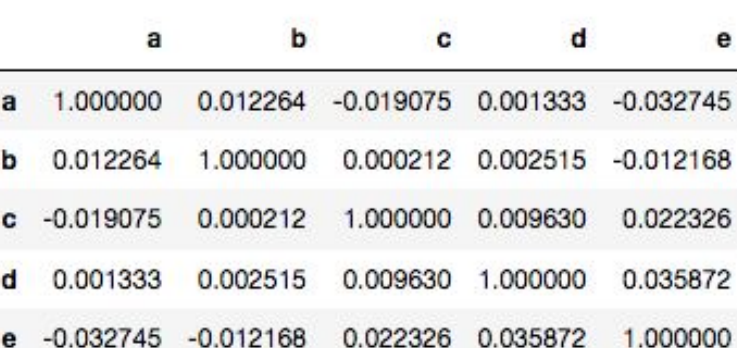

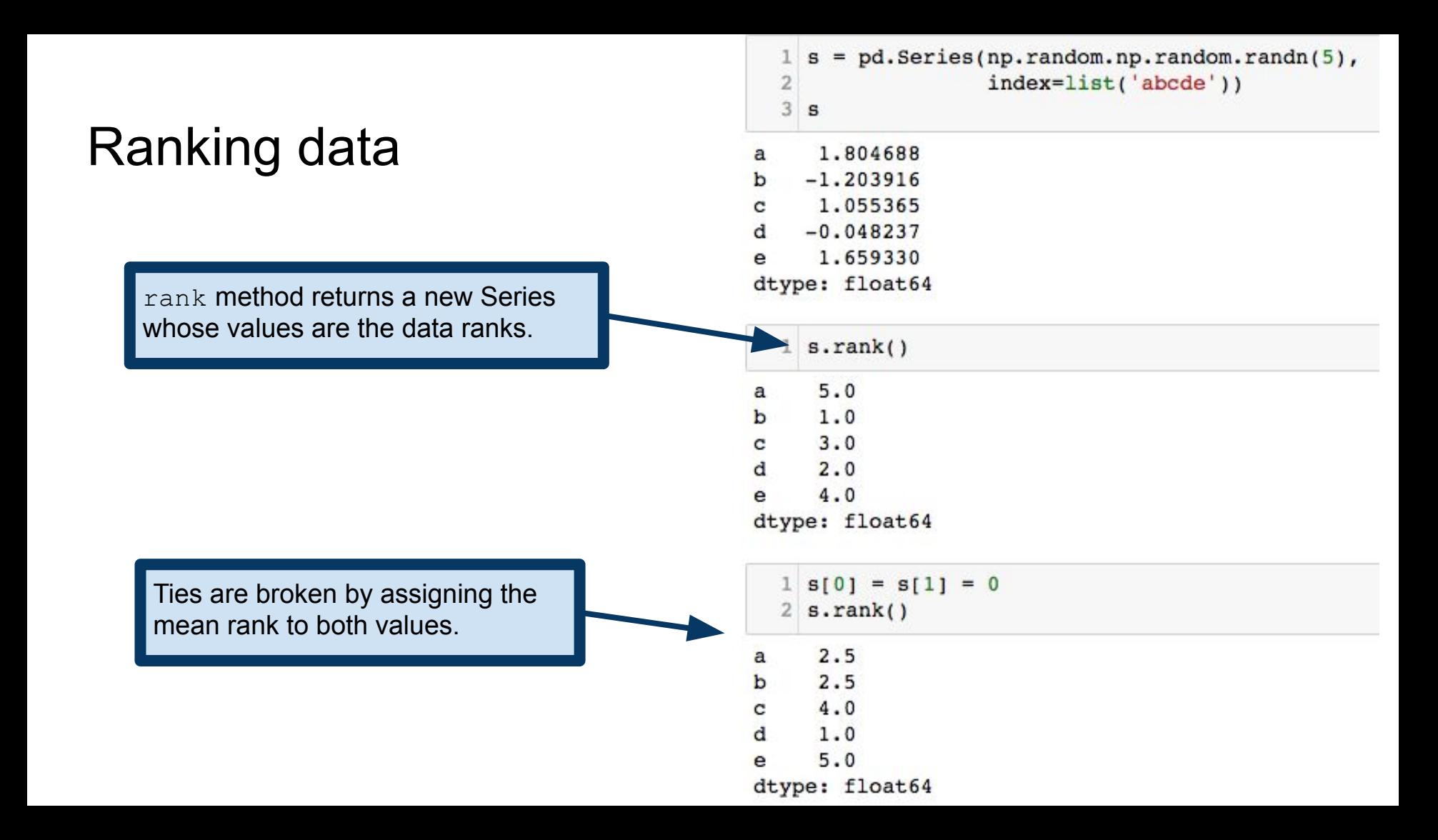

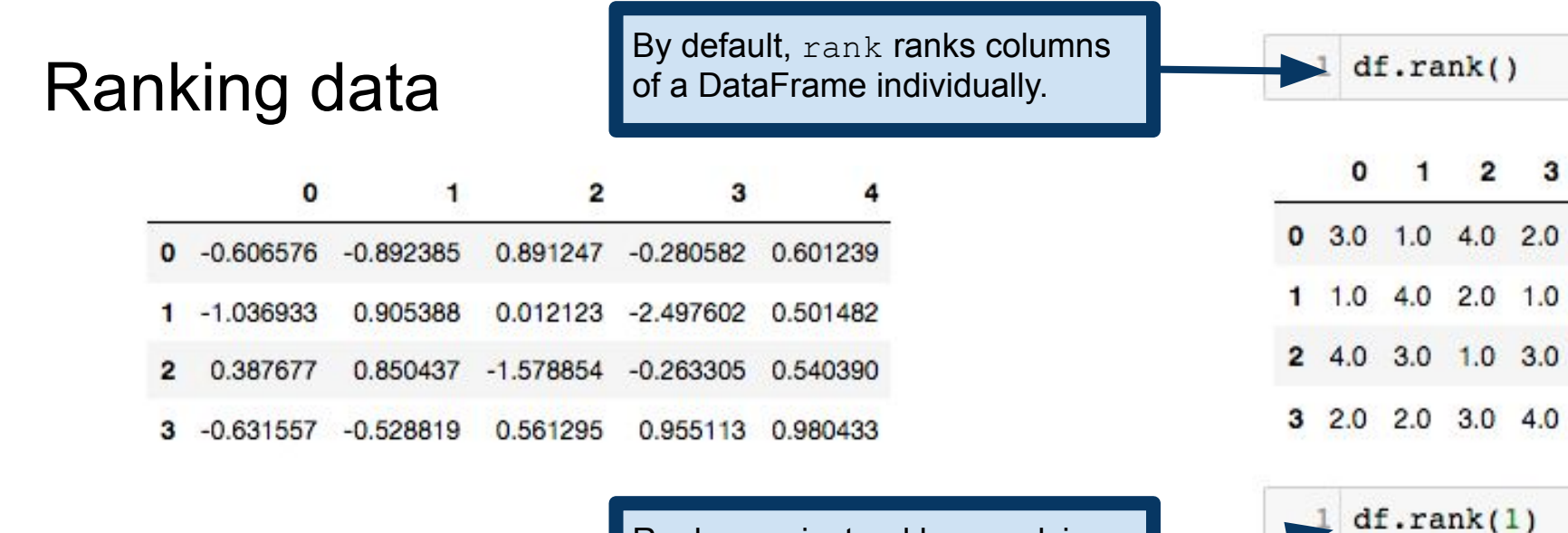

Rank rows instead by supplying an axis argument.

**Note:** more complicated ranking of whole rows (i.e., sorting whole rows rather than sorting columns individually) is possible, but requires we define an ordering on Series.

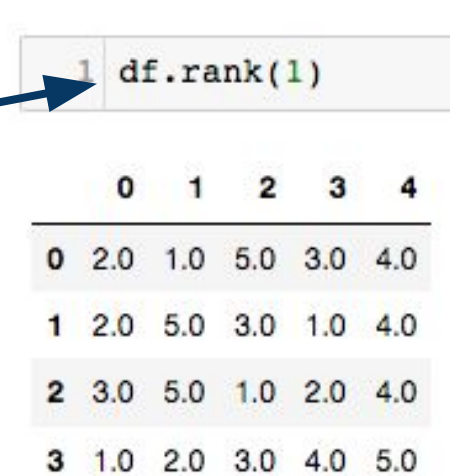

 $3.0$ 

 $1.0$ 

 $2.0$ 

 $4.0$ 

## Aggregating data

Supplying a list of functions to agg will apply each function to each column of the DataFrame, with each function getting a row in the resulting DataFrame.

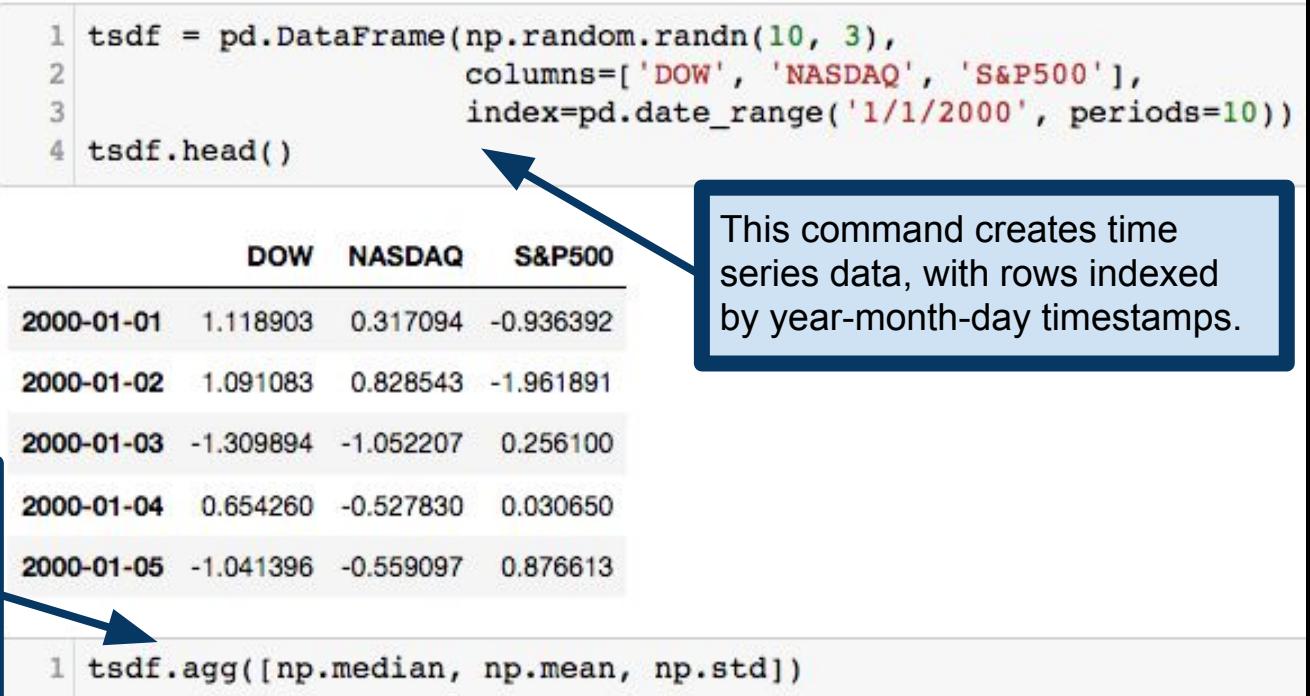

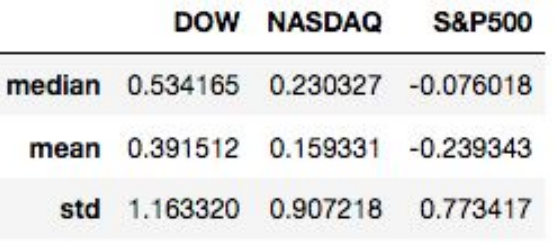

agg is an alias for the method aggregate. Both work exactly the same.

### Aggregating data

agg can, alternatively, take a dictionary whose keys are column names, and values are functions.

Note that the values here are strings, not functions! pandas supports dispath on strings. It recognizes certain strings as referring to functions.  $apply$ supports similar behavior.

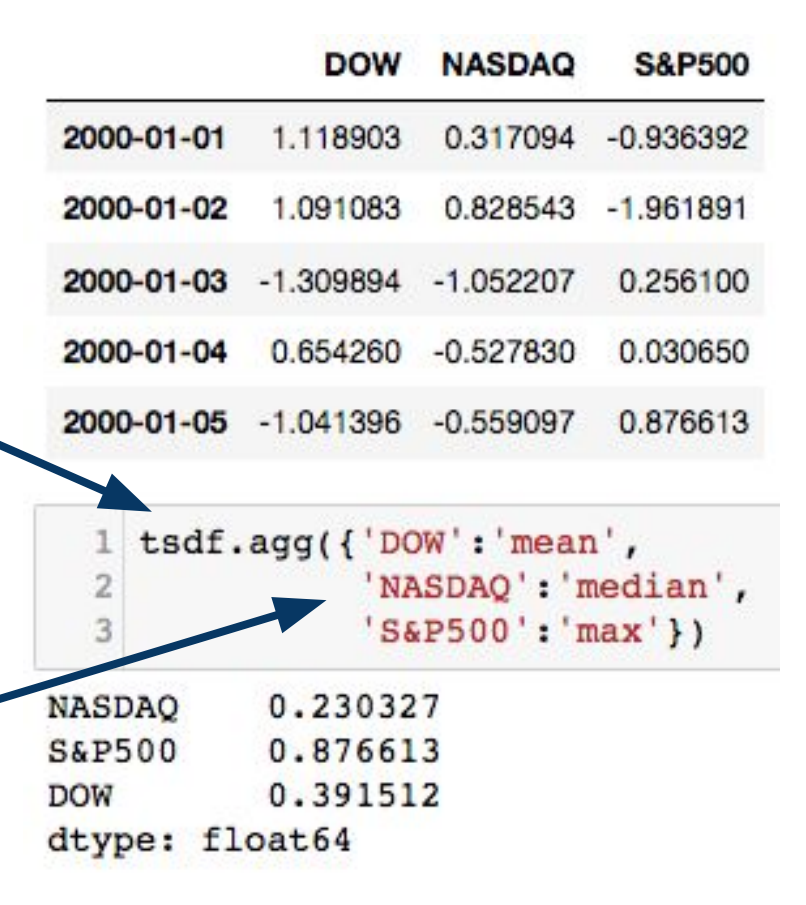

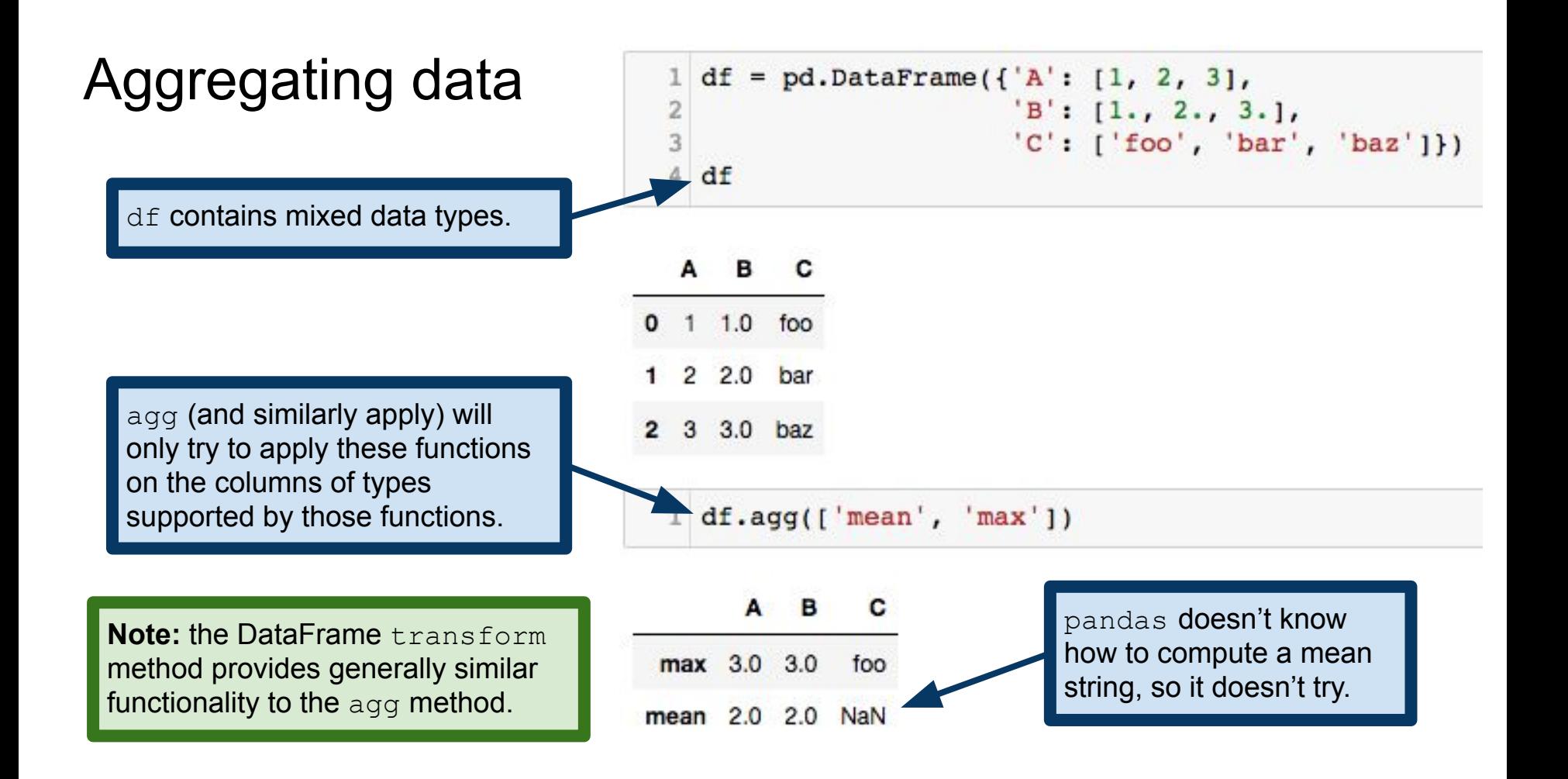

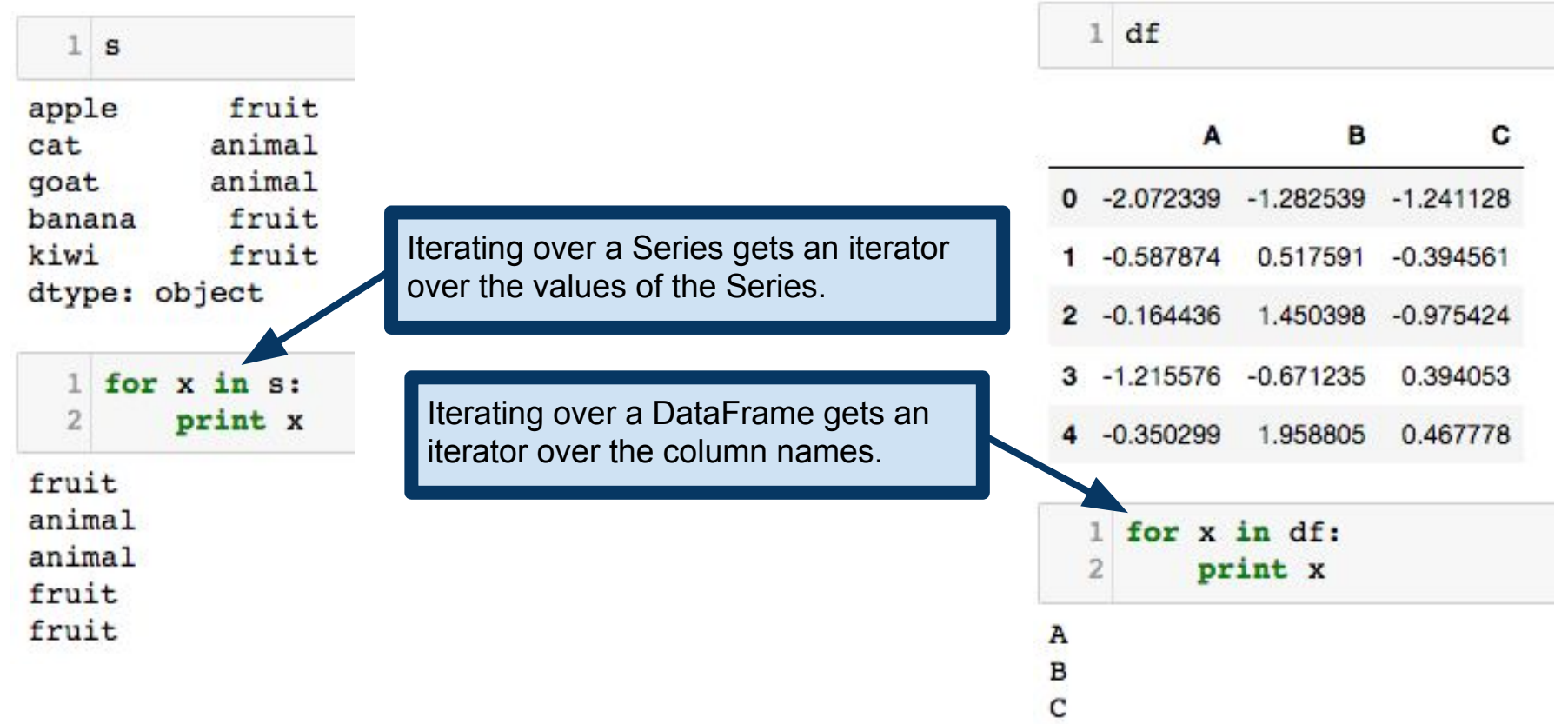

 $1$  for x in df.iteritems():  $print(x)$  $('A', 0 -2.072339$  $-0.587874$  $-0.164436$ 3  $-1.215576$  $-0.350299$ Name: A, dtype: float64)  $('B', 0 -1.282539)$ 0.517591 1.450398 3  $-0.671235$ 1.958805 Name: B, dtype: float64)  $('C', 0 -1.241128$  $-0.394561$  $-0.975424$ 2 3 0.394053 0.467778 Name: C, dtype: float64)

iteritem() method is supported by both Series and DataFrames. Returns an iterator over the key-value pairs. In the case of Series, these are (index,value) pairs. In the case of DataFrames, these are (colname, Series) pairs.

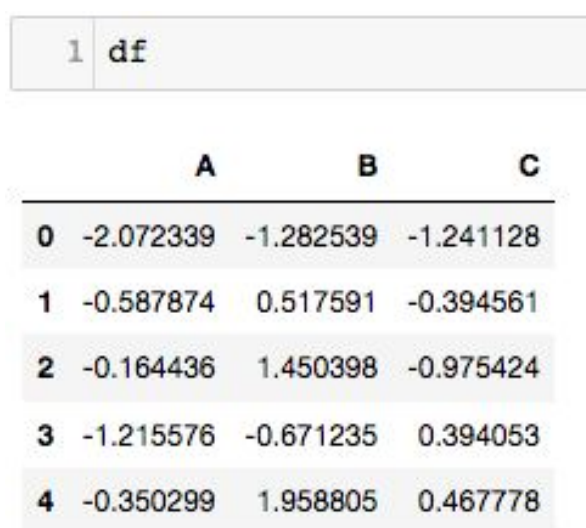

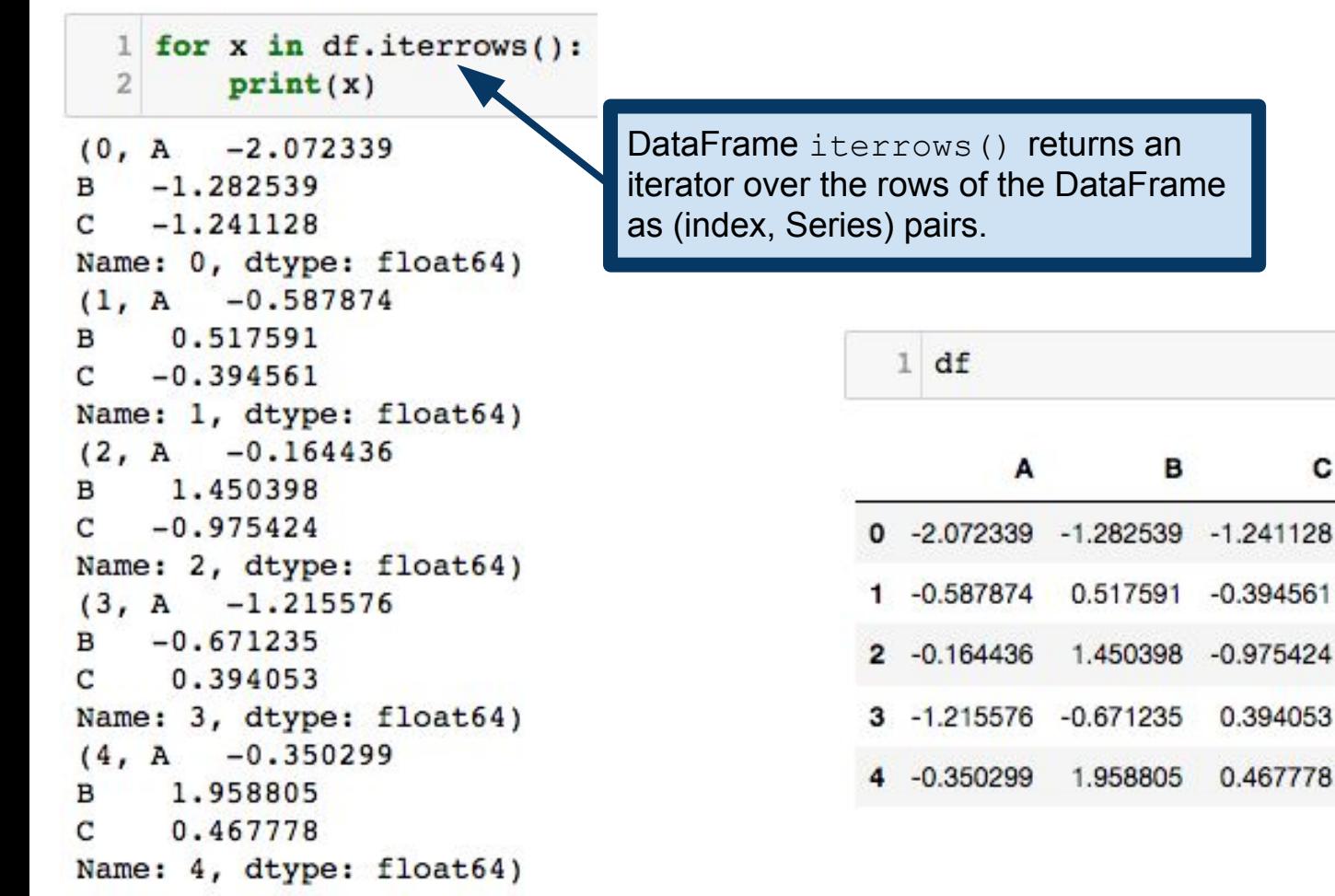

в

c

0.394053

0.467778

 $print(x)$  $-2.072339$  $(0, A)$  $-1.282539$ в  $-1.241128$ C Name: 0, dtype: float64)  $(1, A)$  $-0.587874$ 0.517591 в  $-0.394561$ С Name: 1, dtype: float64)  $(2, A -0.164436)$ 1.450398 в  $-0.975424$ С Name: 2, dtype: float64)  $(3, A -1.215576$  $-0.671235$ в 0.394053 с Name: 3, dtype: float64)  $(4, A -0.350299)$ 1.958805 в 0.467778 C Name: 4, dtype: float64)

 $1$  for x in df.iterrows():

DataFrame iterrows() returns an iterator over the rows of the DataFrame as (index, Series) pairs.

 $1 df$ 

**Note:** DataFrames are designed to make certain operations (mainly vectorized operations) fast. This implementation has the disadvantage that iteration over a DataFrames is slow. It is usually best to avoid iterating over the elements of a DataFrame or Series, and instead find a way to compute your quantity of interest using a vectorized operation or a map/reduce operation.

> 4 -0.350299 1.958805 0.467778

"Group By" operations are a concept from databases Splitting data based on some criteria Applying functions to different splits Combining results into a single data structure

Fundamental object: pandas GroupBy objects

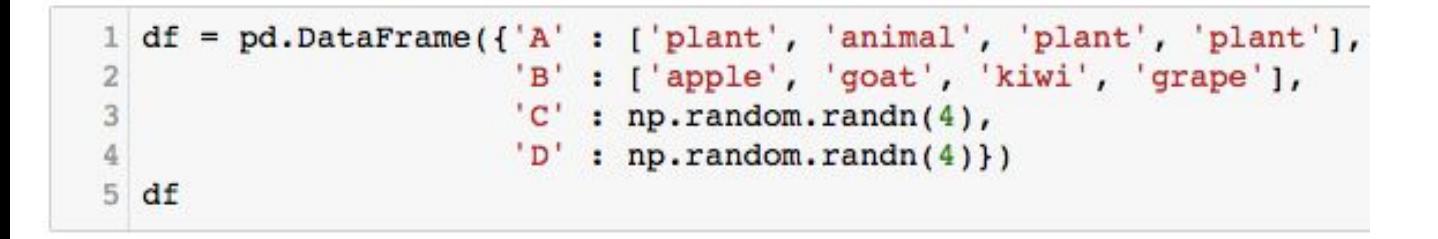

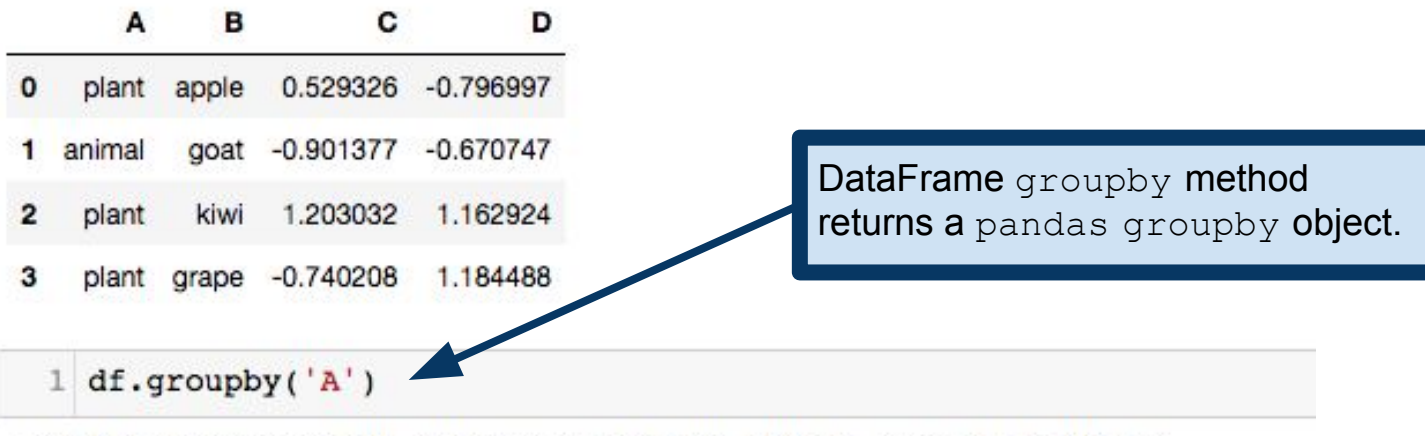

<pandas.core.groupby.DataFrameGroupBy object at 0x11fe88bd0>

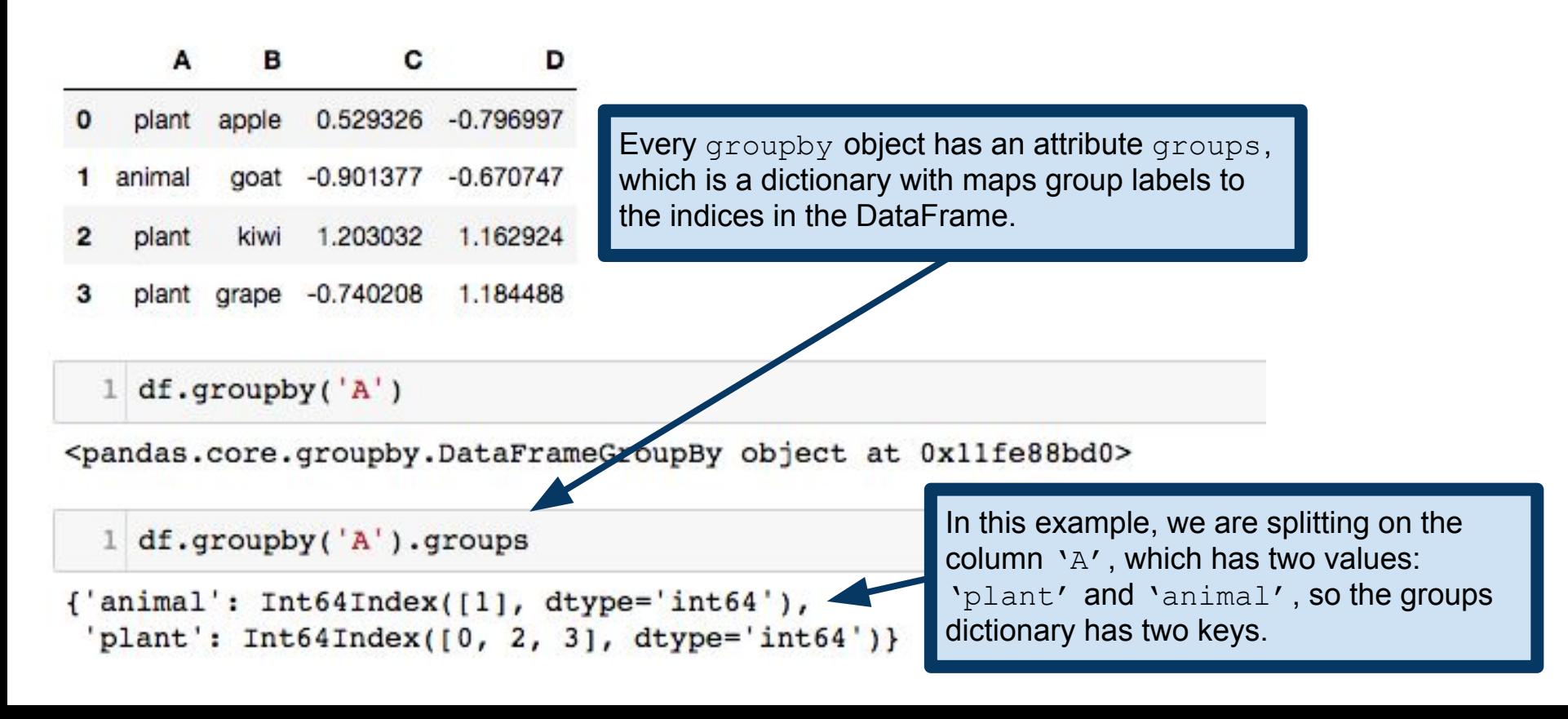

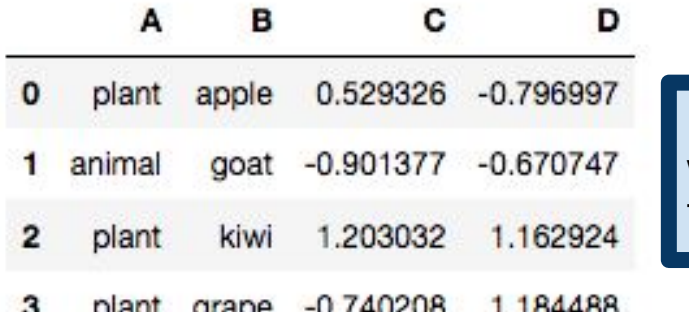

Every groupby object has an attribute groups, which is a dictionary with maps group labels to the indices in the DataFrame.

 $1 df.groupby('A')$ 

The important point is that the  $q$ roupby object is storing information about how to partition the rows of the original DataFrame according to the argument(s) passed to the groupby method.

<pandas.core.groupby.DataFrameGzoupBy

```
1 df.groupby('A').groups
```
 ${'annimal': Int64Index([1], dtype='int64'),}$ plant': Int64Index( $[0, 2, 3]$ , dtype='int64')} In this example, we are splitting on the column 'A', which has two values: 'plant' and 'animal', so the groups dictionary has two keys.

## Group By: aggregation

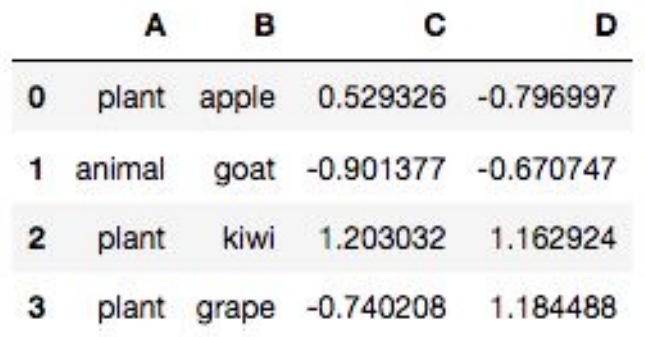

 $1 df.groupby('A').mean()$ 

### с D

A

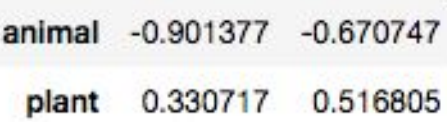

Split on group ' $A'$ , then compute the means within each group. Note that columns for which means are not supported are removed, so column 'B' doesn't show up in the result.

### Group By: aggregation

```
arrs = \lceil \lceil \cdot \text{math}' \rceil, \lceil \cdot \text{math}' \rceil, \lceil \cdot \text{econ}' \rceil, \lceil \cdot \text{stats}' \rceil, \lceil \cdot \text{stats}' \rceil, \lceil \cdot \rceil, \lceil \cdot \rceil['left', 'right', 'left', 'right', 'left', 'right']]
3 index = pd.MultiIndex.from arrays(arrs, names=['major', 'handedness'])
      s = pd.Series(np.random.randn(6), index=index)5<sub>s</sub>
```
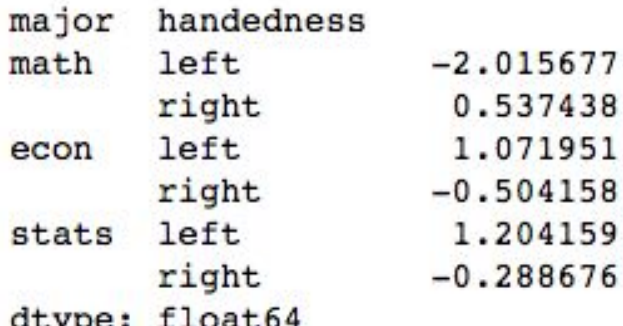

Here we're building a hierarchically-indexed Series (i.e., multi-indexed), recording (fictional) scores of students by major and handedness.

Suppose I want to collapse over handedness to get average scores by major. In essence, I want to group by major and ignore handedness.

### Group By: aggregation

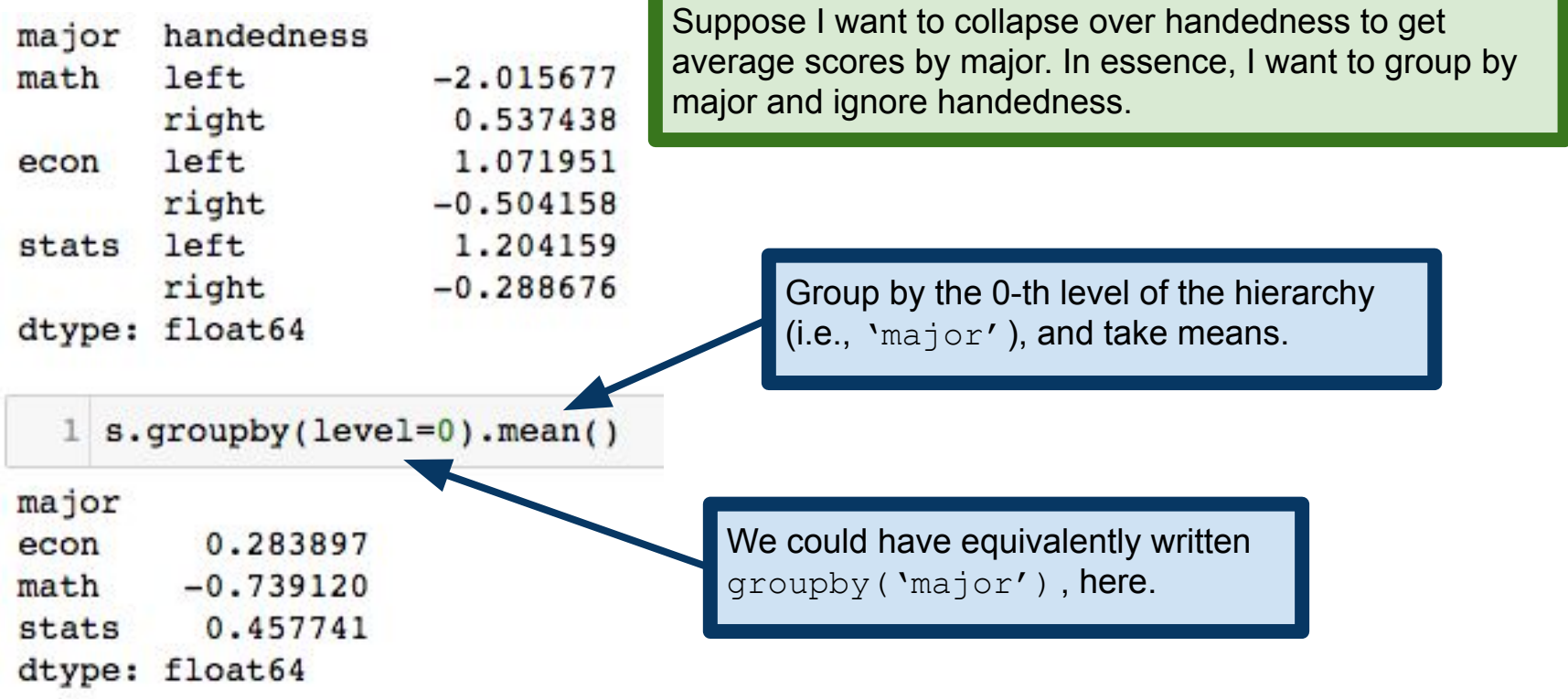

## Group By: examining groups

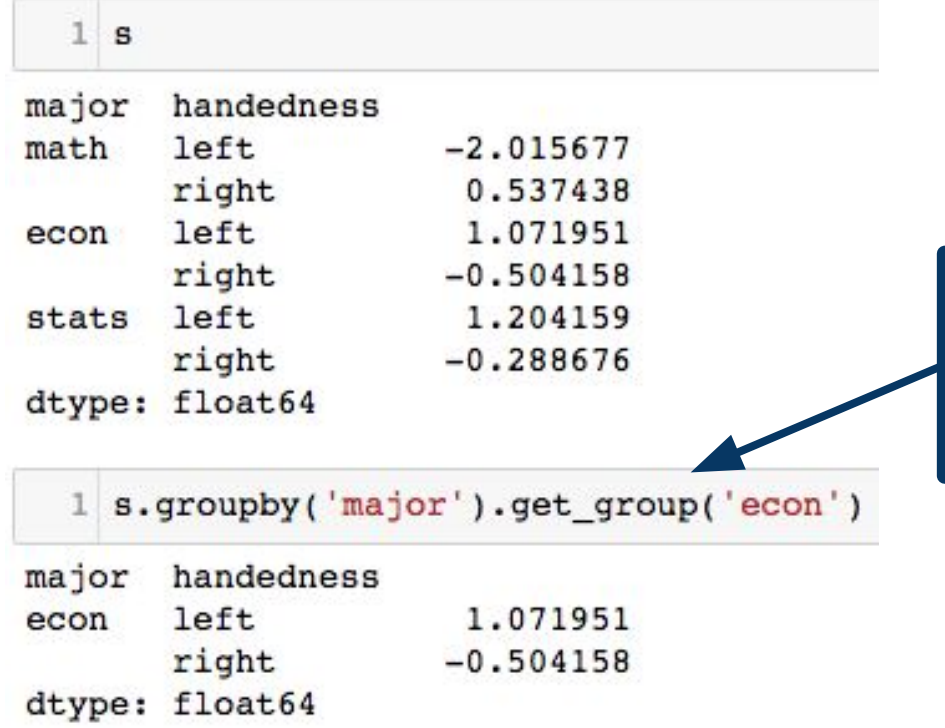

groupby.get\_group lets us pick out an individual group. Here, we're grabbing just the data from the 'econ' group, after grouping by 'major'.

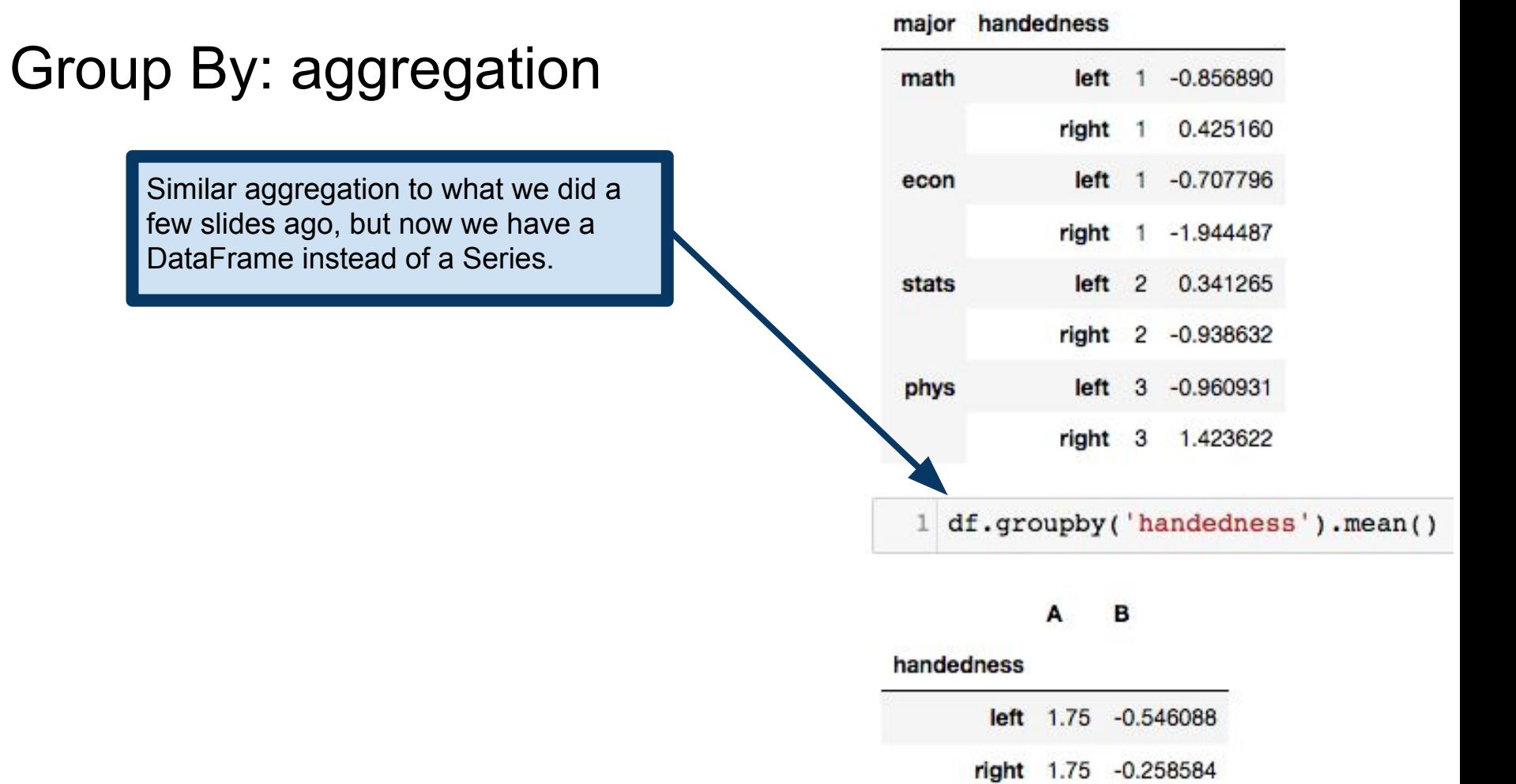

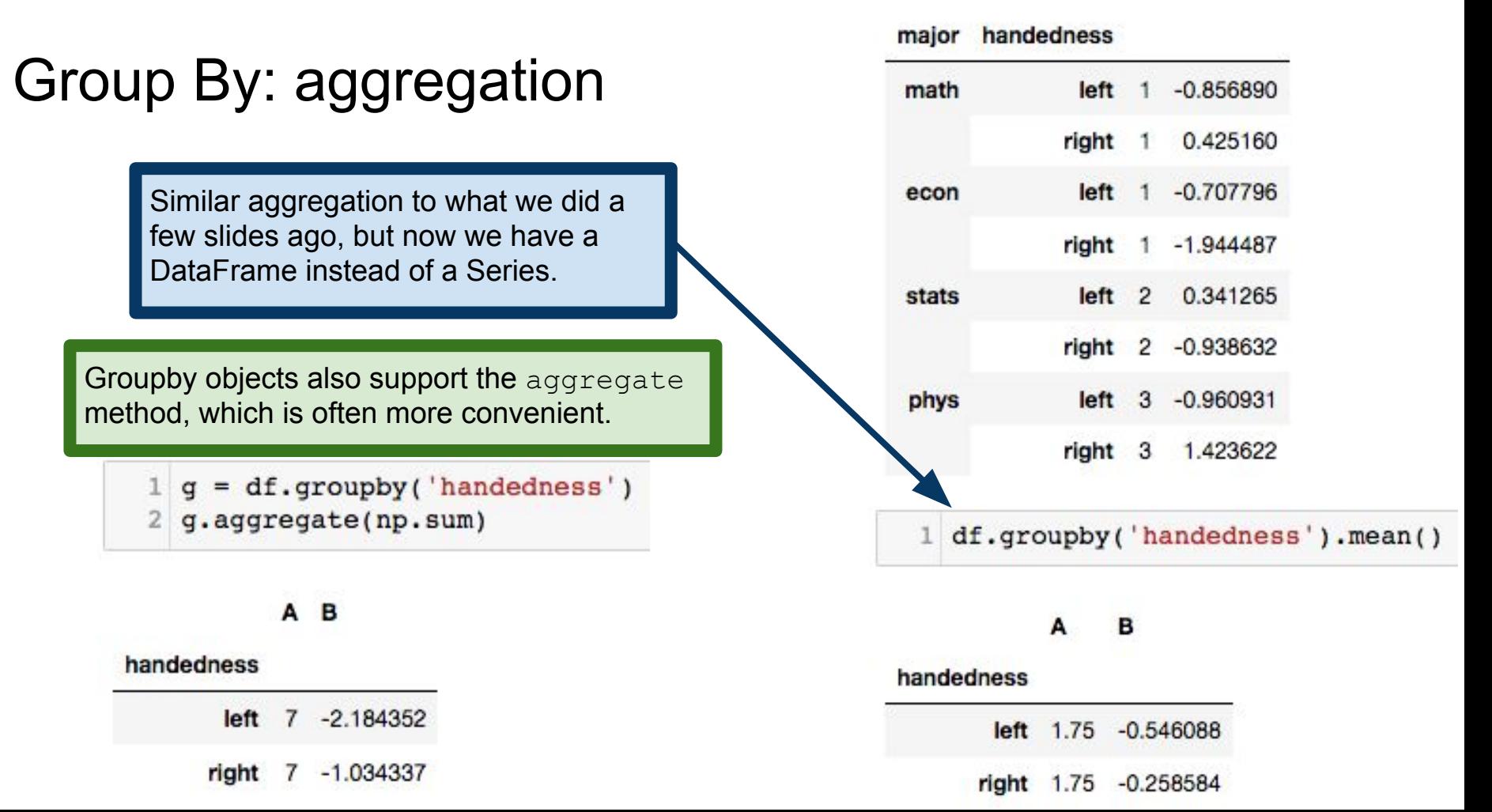

### Transforming data

**From the documentation:** "The transform method returns an object that is indexed the same (same size) as the one being grouped."

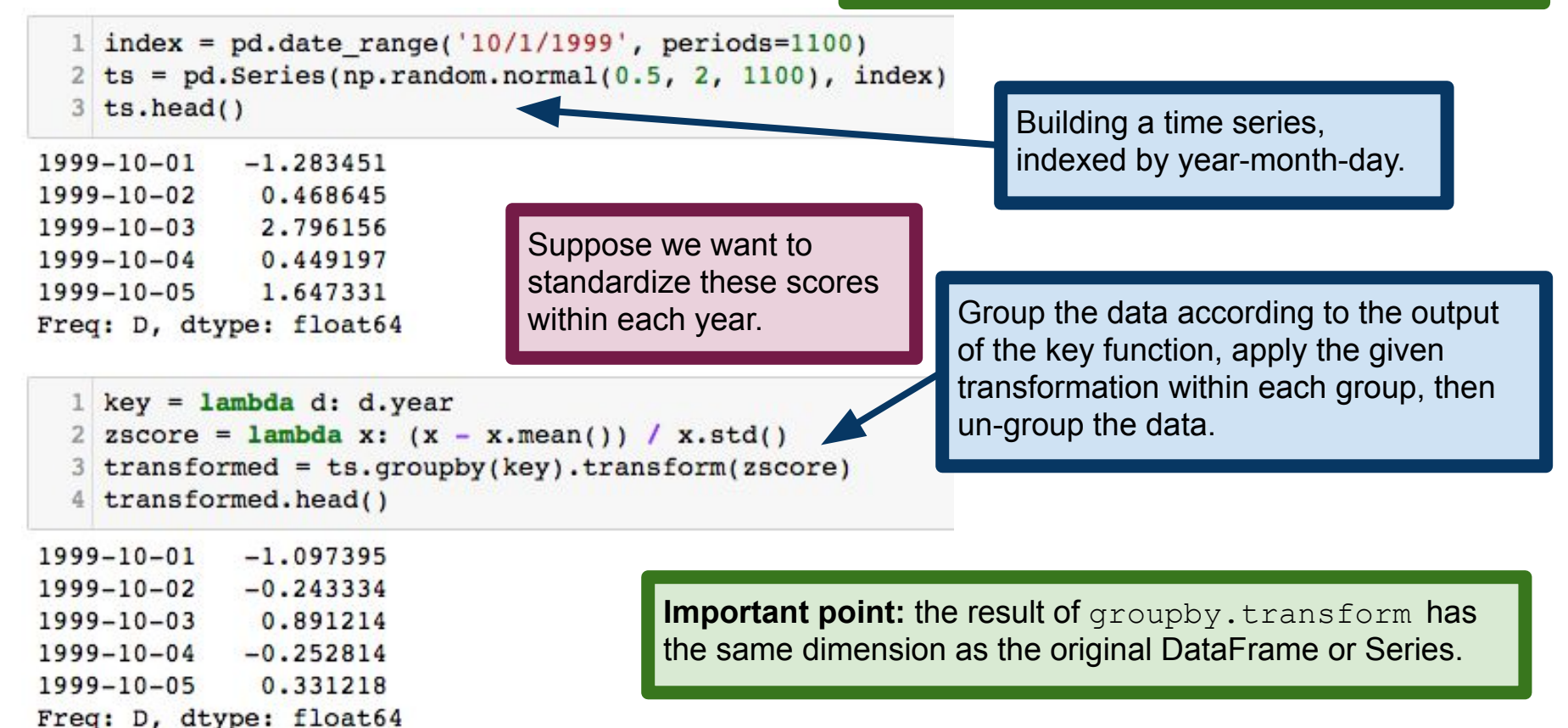

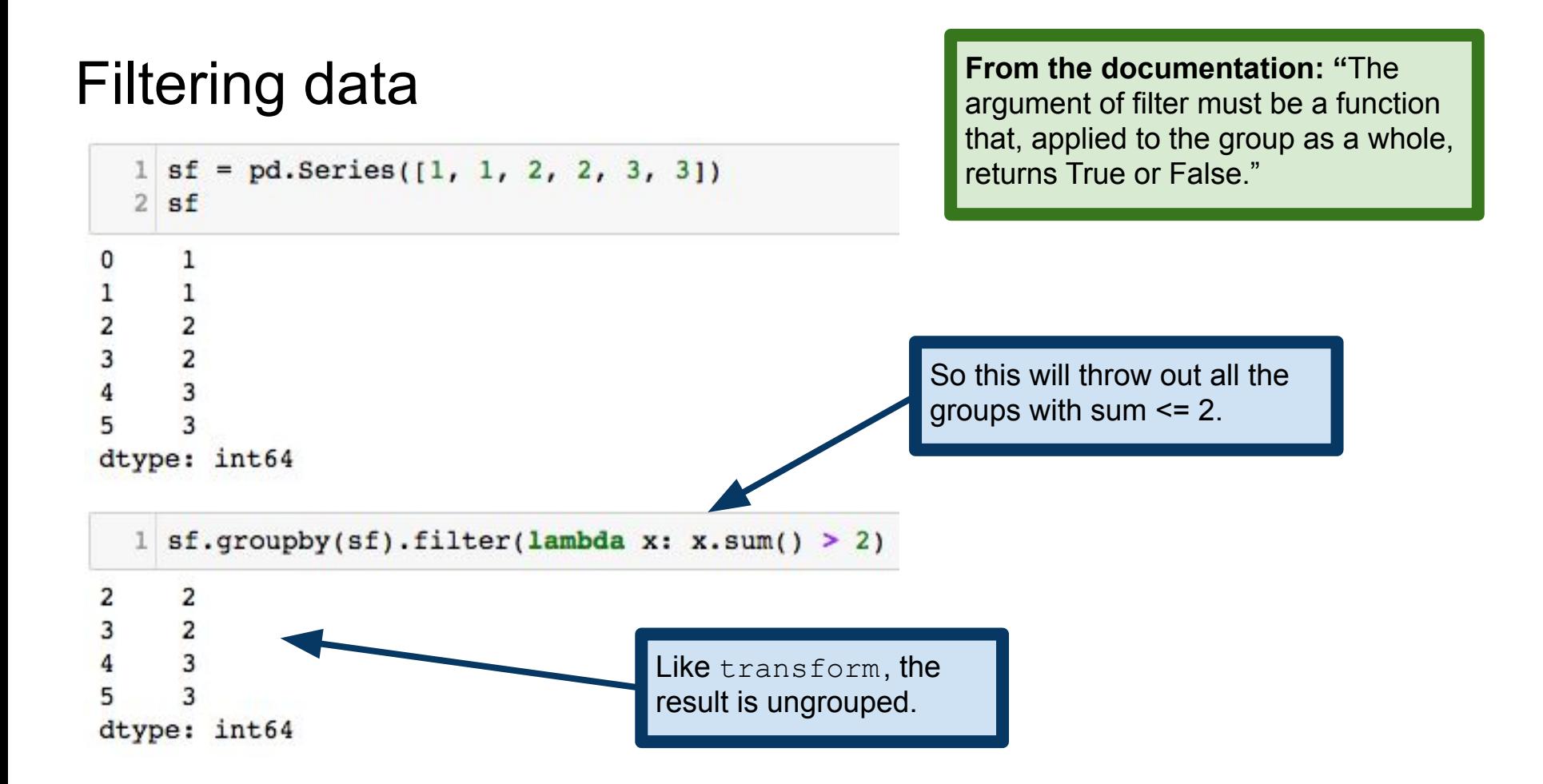

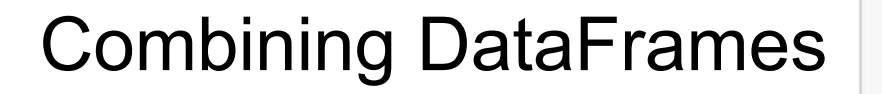

pandas concat function concatenates DataFrames into a single DataFrame.

Repeated indices remain repeated in the resulting DataFrame.

pandas.concat accepts numerous optional arguments for finer control over how concatenation is performed. See the documentation for more.

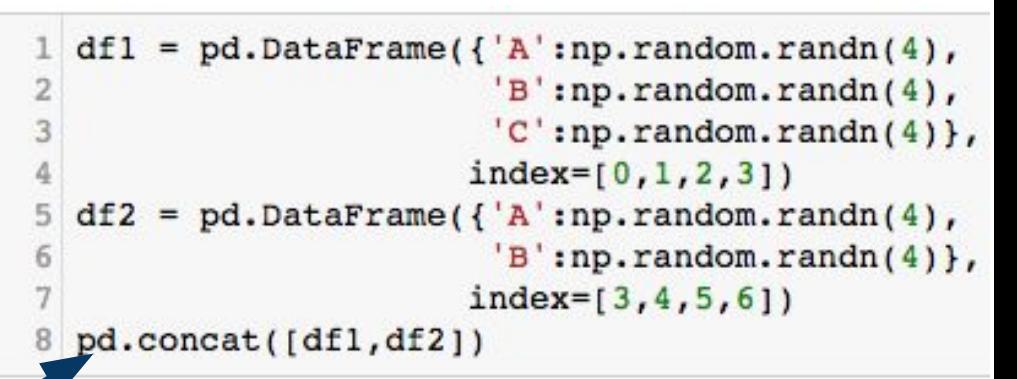

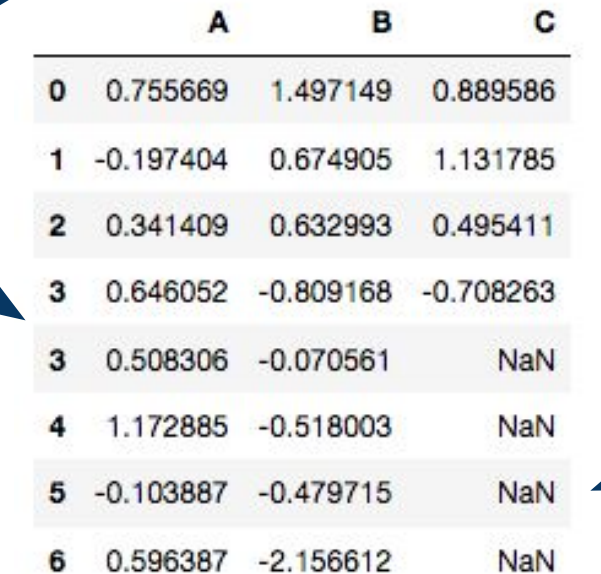

Missing values get NaN.

### Merges and joins

pandas DataFrames support many common database operations Most notably, join and merge operations

We'll learn about these when we discuss SQL later in the semester So we won't discuss them here

**Important:** What we learn for SQL later has analogues in pandas

If you are already familiar with SQL, you might like to read this: [https://pandas.pydata.org/pandas-docs/stable/comparison\\_with\\_sql.html](https://pandas.pydata.org/pandas-docs/stable/comparison_with_sql.html)

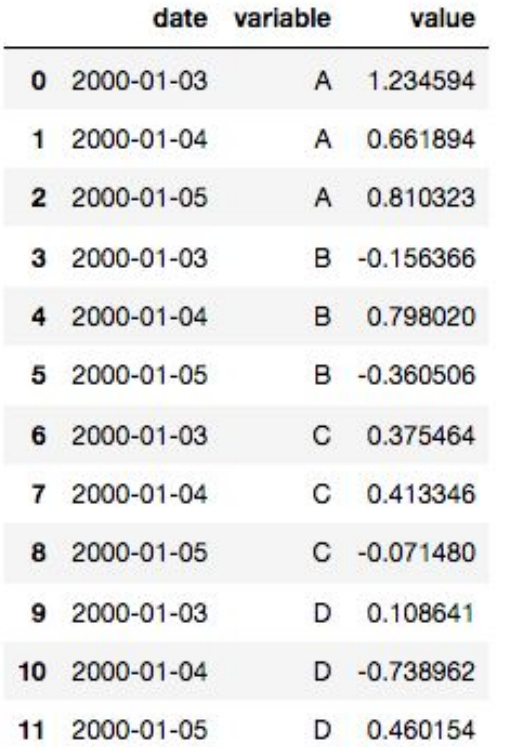

**Pivoting and Stacking** Data in this format is usually called **stacked**. It is common to store data in this form in a file. but is common to store data in this form in a file, but once it's read into a table, it often makes more sense to create columns for A, B and C. That is, we want to **unstack** this DataFrame.

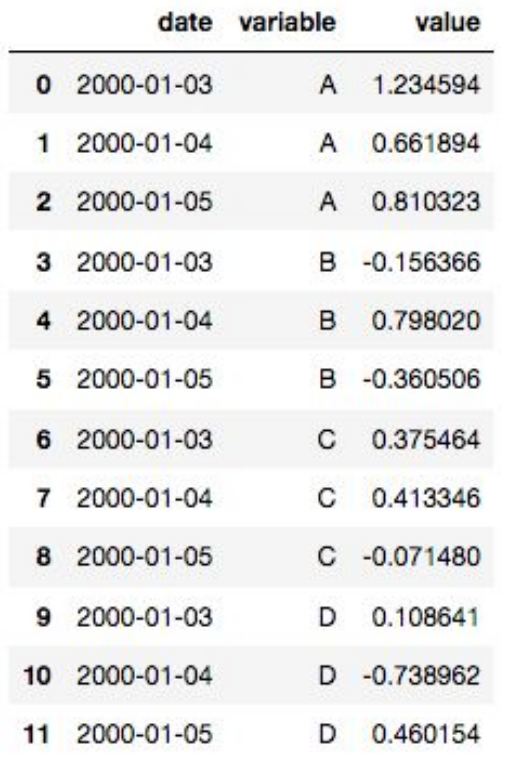

### [https://en.wikipedia.org/wiki/Pivot\\_table](https://en.wikipedia.org/wiki/Pivot_table)

The pivot method takes care of unstacking DataFrames. We supply indices for the new DataFrame, and tell it to turn the variable column in the old DataFrame into a set of column names in the unstacked one.

df.pivot(index='date', columns='variable',  $\overline{2}$ values='value')

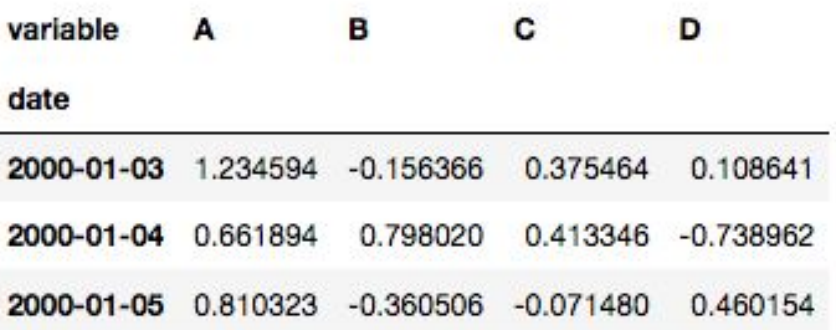

```
1 tuples = list(zip(*[['bird', 'bird', 'good', 'qoat'],[ 'x', 'y', 'x', 'y']]
\overline{2}index = pd.MultiIndex.from tuples(tuples,names=['animal','cond'])
  df = pd.DataFrame(np.random.randn(4, 2),4
                     index=index, columns=['A', 'B']5
6 df
```
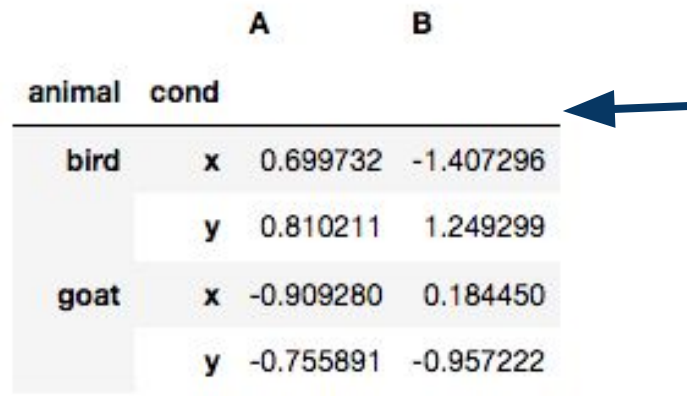

How do we stack this? That is, how do we get a non-pivot version of this DataFrame? The answer is to use the DataFrame stack method.

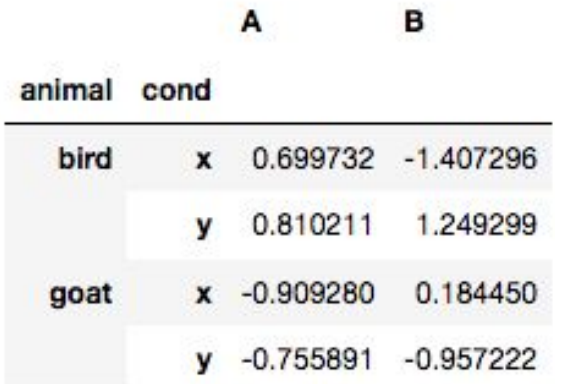

The DataFrame stack method makes a stacked version of the calling DataFrame. In the event that the resulting column index set is trivial, the result is a Series. Note that df.stack() no longer has columns A or B. The column labels A and B have become an extra index.

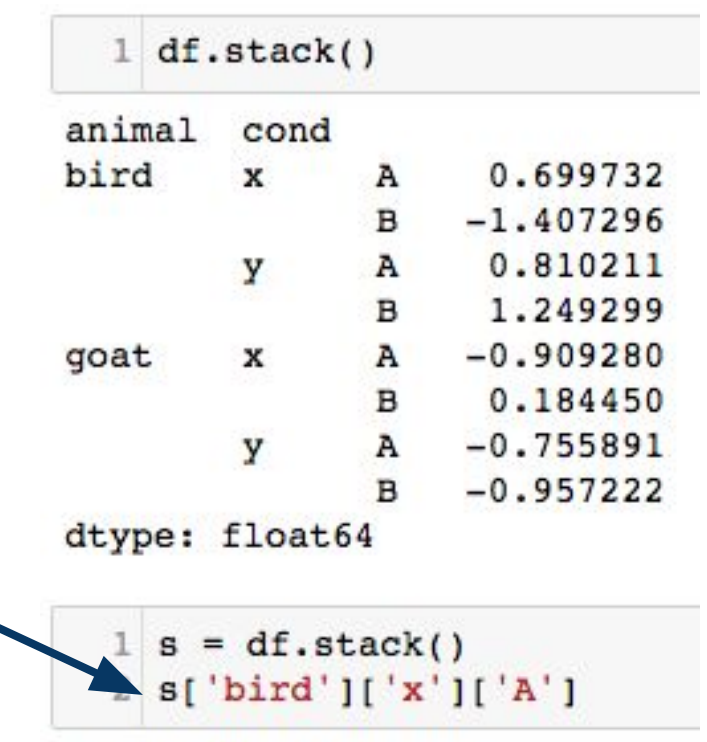

0.69973202218227948

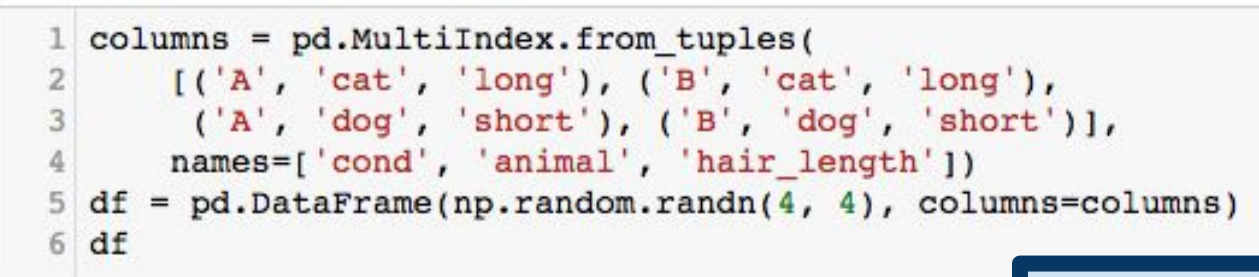

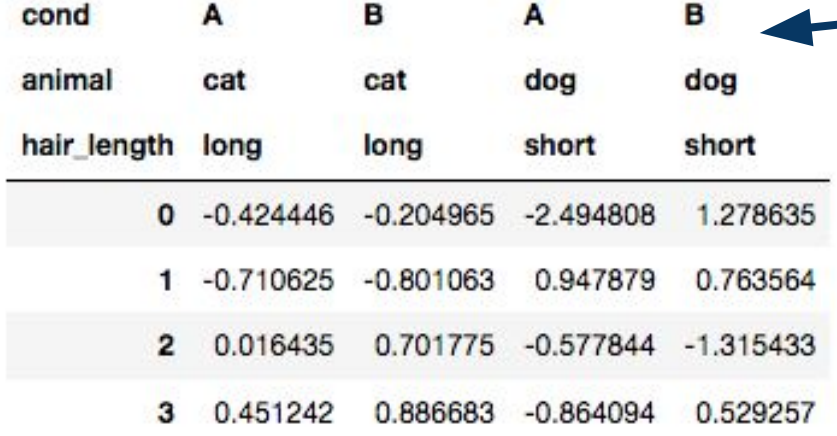

Here is a more complicated example. Notice that the column labels have a three-level hierarchical structure.

There are multiple ways to stack this data. At one extreme, we could make all three levels into columns. At the other extreme, we could choose only one to make into a column.

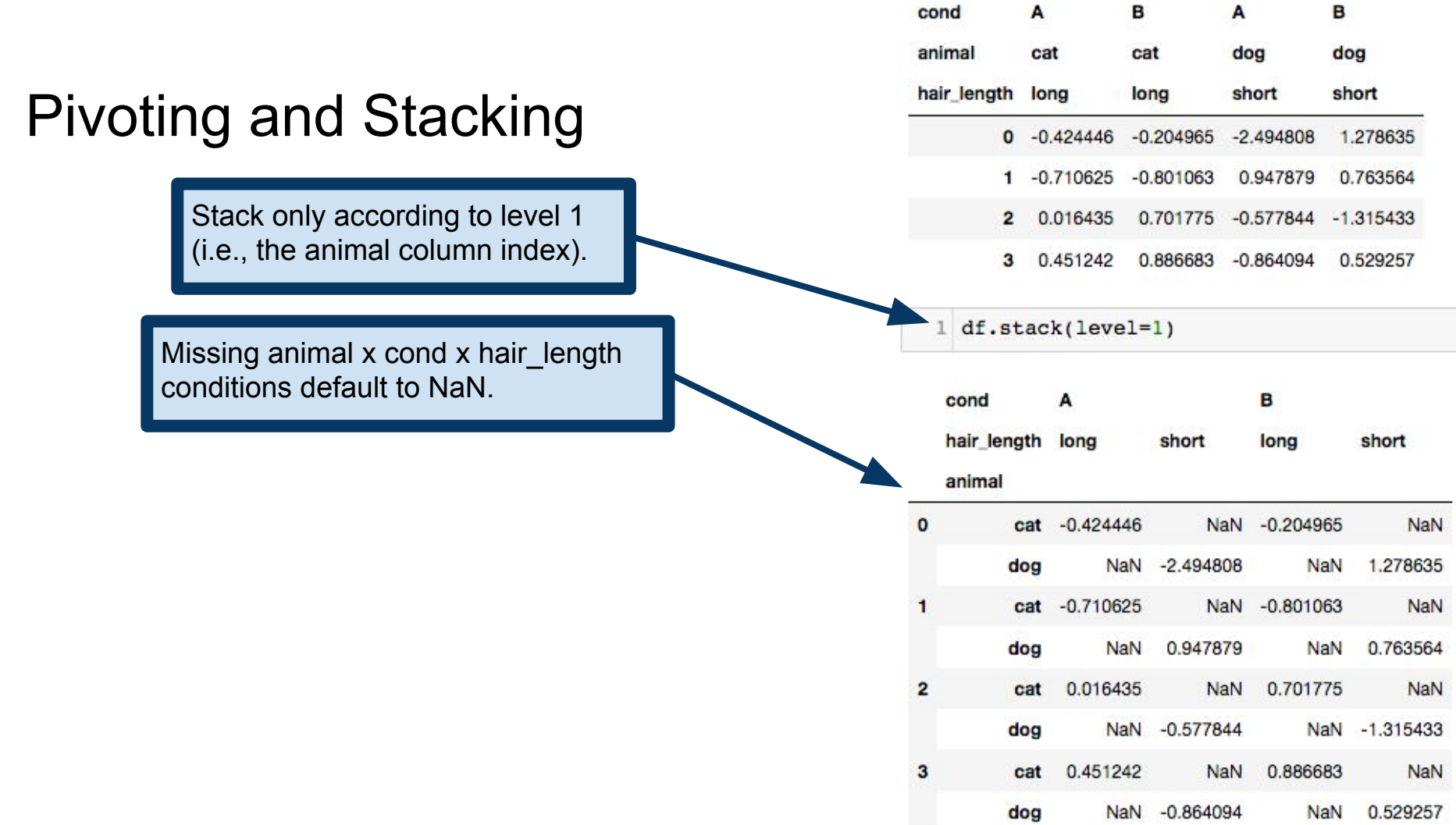

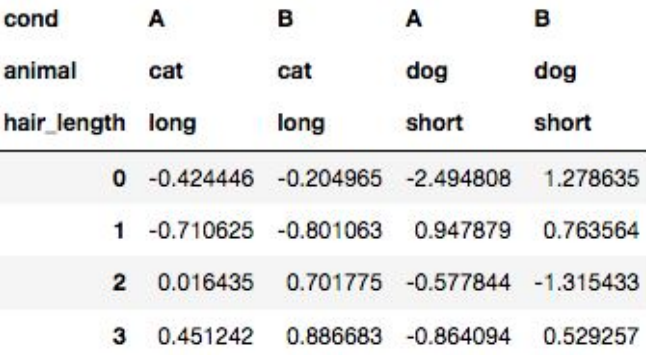

Stacking across all three levels yields a Series, since there is no longer any column structure. This is often called **flattening** a table.

Notice that the NaN entries are not necessary here, since we have an entry in the Series only for entries of the original DataFrame.

### Pivoting and Stacking

1 df.stack(level= $[0,1,2]$ )

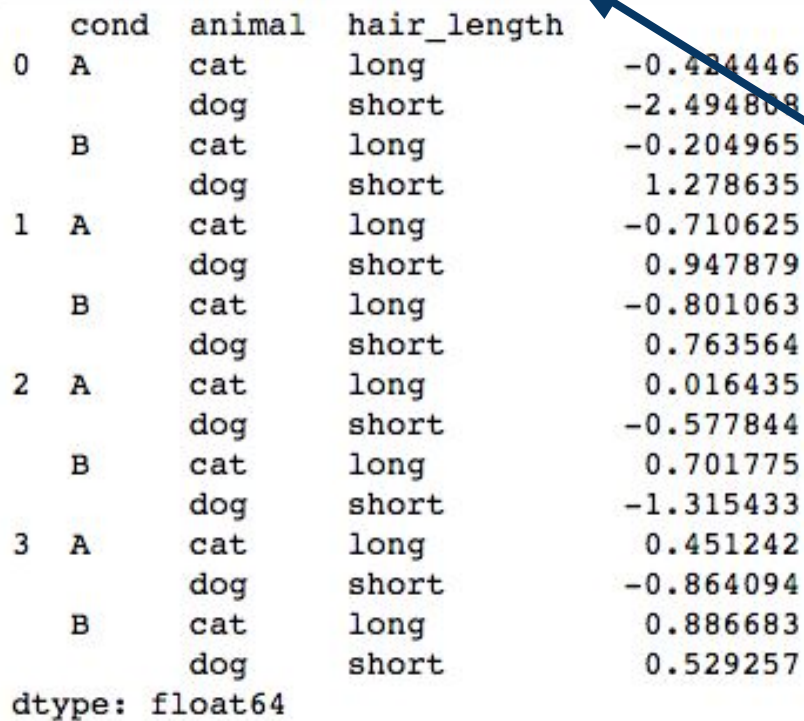

1.278635

0.947879

0.763564 0.016435

0.701775

0.451242

0.886683 0.529257

### Plotting DataFrames

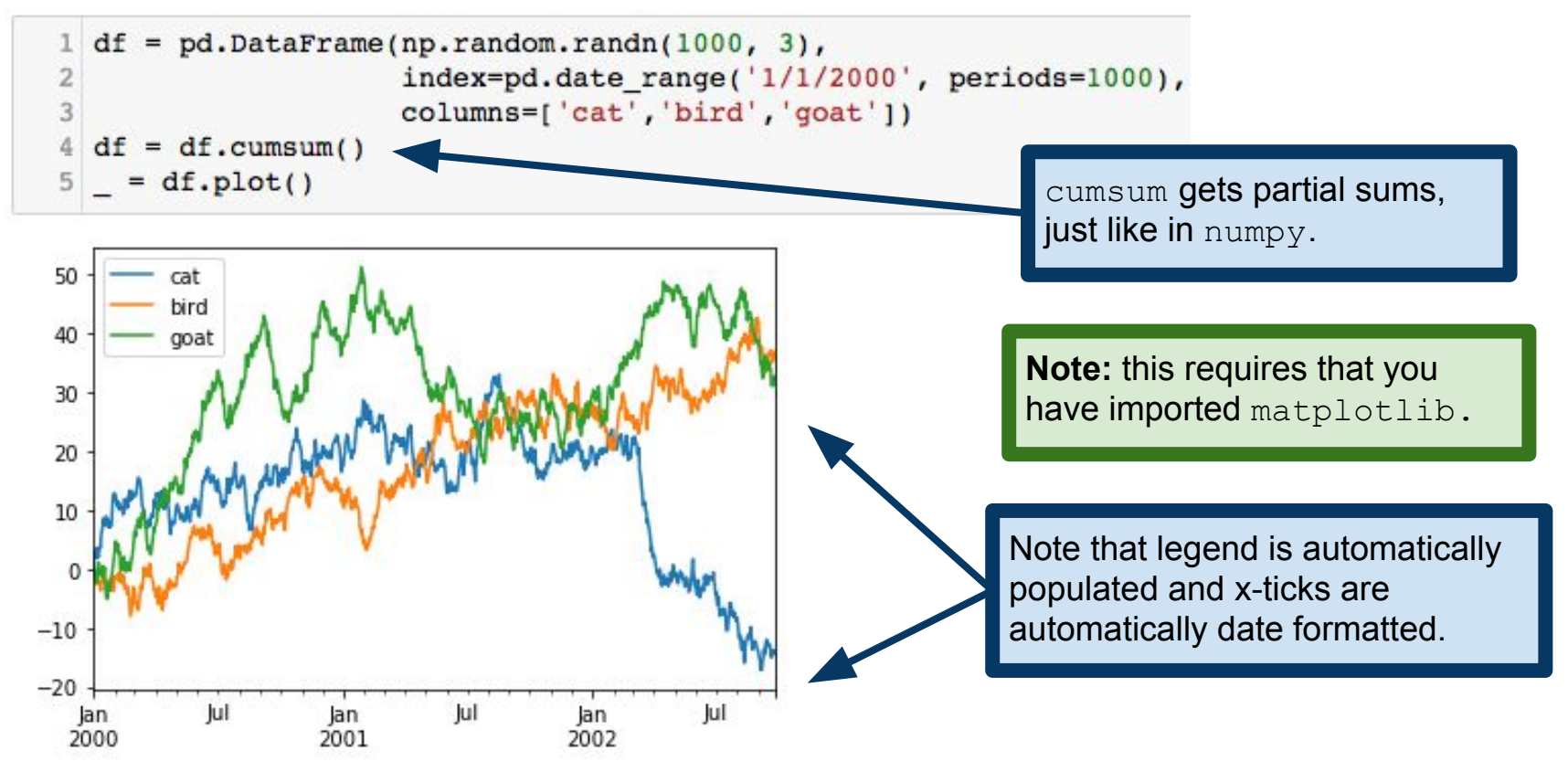